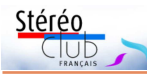

# **[ANAGLYPH] - Exposition et livre de Mireille Loup**

A l'occasion de la sortie de son livre<br>A aux éditions *Images Plurielles*, Mil'occasion de la sortie de son livre reille Loup expose ses photos 3D en anaglyphe à la Galerie Voies Off en Arles.

http://pvh4.mj.am/nl2/pvh4/xshn.html Galerie Voies Off - 26 ter rue Raspail - 13200 Arles.

Exposition du 4 mars au 9 avril 2017 - Vernissage et signature samedi 4 mars à 19h. Entrée libre du lundi au vendredi, 10h à 12h et de 14h à 18h. Le samedi sur rendez-vous.

Livre **Anaglyph** : Format : 24 x 24 cm, 120 pages avec 39 photos en anaglyphe. Textes en français et anglais. 25  $€$  avec une paire de lunettes anaglyphes.

http://www.imagesplurielles.com/livre.php?id=38 http://mireilleloup.com/fra/publications/anaglyph-mireille-loup

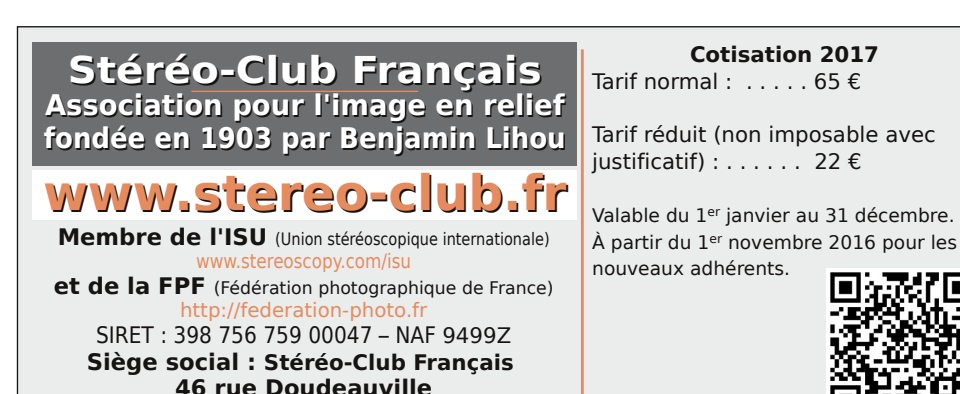

Paiement France : chèque (sur une banque française seulement) à l'ordre du Stéréo-Club Français. Étranger : mandat international ou par Internet. Adressez votre chèque à l'adresse ci-dessous : Michel Mikloweit, Trésorier du SCF - 54, rue Carnot - Appt 126 - 94700 Maisons-Alfort **Paiement par Internet : www.stereo-club.fr,** menu **Membres > Cotisation au SCF pour l'année 2017 75018 Paris**

**Président du SCF, directeur de la publication : François Lagarde** Vice-président : Pascal Morin. Secrétaire : Patrice Cadot. Trésorier : Michel Mikloweit. Rédacteur en chef de la Lettre : Pierre Meindre - bulletin@stereo-club.fr

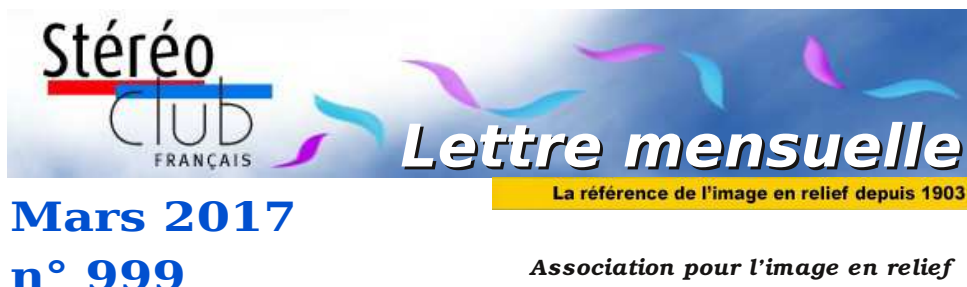

*fondée en 1903 par Benjamin Lihou*

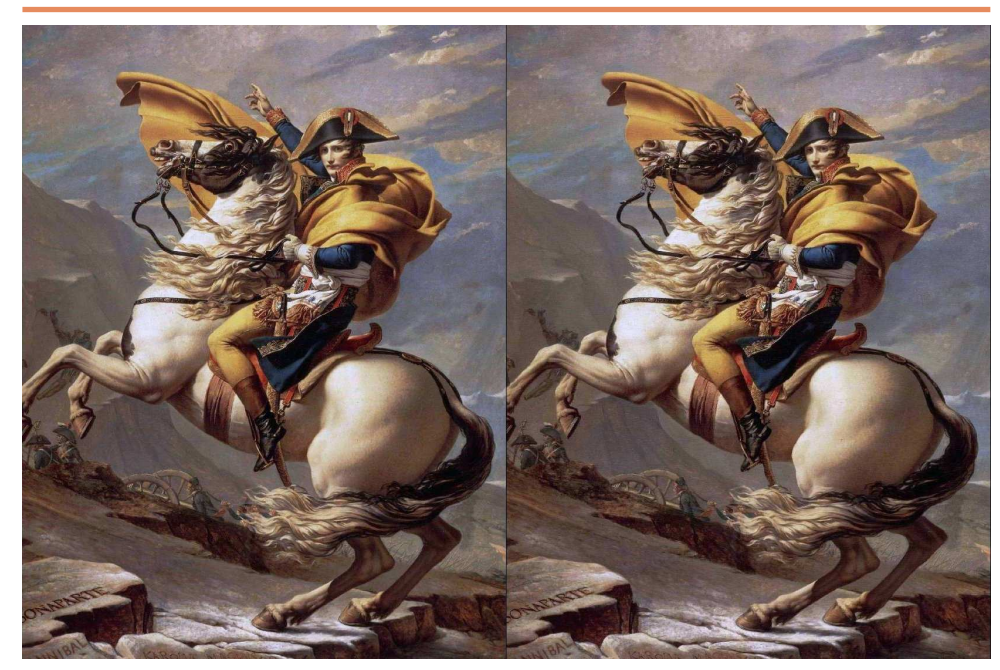

**Bonaparte franchissant le Grand-Saint-Bernard - Par Jacques-Louis David, 1801** Mise en relief par Christian Garnier (voir page 7).

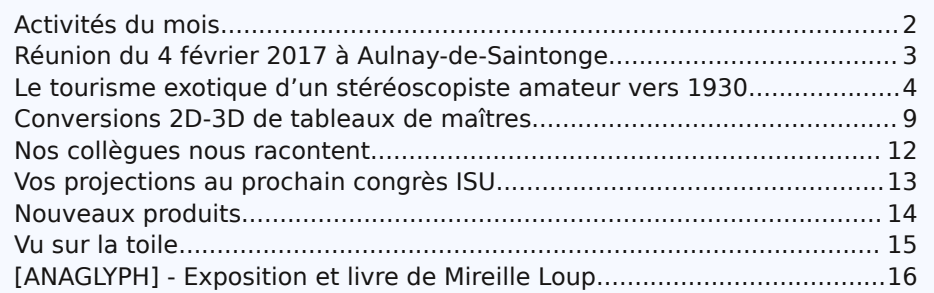

### www.stereo-club.fr

#### **Page 16**

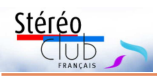

# **Activités du mois**

### Réunions à Paris 14<sup>e</sup>

• **LOREM**, 4 rue des Mariniers (Rez-de-chaussée de la tour au bout de la rue à gauche) Métro Porte de Vanves ou tramway Rue Didot.

Retrouvez Retrouvez le calendrier des activités du Club sur Internet :

activités du

Club

www.stereo-club.fr/SCFWiki/Calendrier

sur Internet : www.stereo-club.fr/SCFWiki/Calendrier

MERCREDI 1er MARS 2017, à partir de 19h30, au LOREM **Séance technique & pratique**

• Scanner, Archives. Utilisation du nouveau scanner notamment pour des diapositives et  $\ddot{=}$ accès aux archives. calendrier des

• Apportez vos photos pour les voir sur le téléviseur 3D LG ou en projection.

MERCREDI 8 MARS 2017, à partir de 19h30, au LOREM **Séance technique & pratique**

• Visionnage de photos et vidéos : apportez vos photos pour les voir sur le téléviseur 3D LG ou en projection.

MERCREDI 15 MARS 2017, à partir de 19h30, au LOREM **Séance technique & pratique**

• Projection de diapositives. Apportez vos carrousels de diapositives.

DIMANCHE 19 MARS 2017, de 9 à 18h, à Chelles (77) **37<sup>e</sup> Foire photo ciné son** - http://foirephoto.com/

• Rencontre des collectionneurs • Théâtre de Chelles, Place des Martyrs de Châteaubriant • L'accès est libre et gratuit.

• Comme chaque année, le Stéréo-Club Français y tiendra son stand. Nous vous attendons donc nombreux, comme simples visiteurs ou pour nous aider à tenir le stand du Club au cours de la journée.

MERCREDI 22 MARS 2017, à partir de 18h30, à Paris **Assemblée Générale**

Maison des Associations du 14<sup>e</sup> arrondissement - 22 rue Deparcieux - 75014 Paris

### **Groupe régional Aquitaine**

DIMANCHE 26 MARS 2017 à partir de 11h à Blanquefort Salle du Mascaret (locaux de l'A.B.C., centre ville, près du monuments aux morts) - 8 rue Raymond Valet - 33290 Blanquefort

• Atelier Technique : la **conversion 2D-3D** animé par Christian Garnier • À midi mini pique-nique en commun que nous tirerons de nos paniers. Renseignements et inscriptions : 05 46 33 11 35 photo.garnier@wanadoo.fr

### MARDI 28 MARS 2017, à partir de 19h, au LOREM **Réunion du conseil d'administration du Stéréo-Club Français.**

Les membres du club peuvent être invités à assister (sans droit de vote) aux réunions du conseil, sur demande adressée au président.

MERCREDI 29 MARS 2017, à partir de 19h30, au LOREM **Séance technique & pratique** • Modélisation 3D

#### Lettre mensuelle du Stéréo-Club Français Février 2017 - n°998

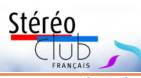

les deux exemples quantité d'erreurs de relief comme si l'appareil se servait du deuxième objectif pour construire une carte de profondeur pour ensuite synthétiser la deuxième vue du couple. Si on ne peut simplement récupérer les images des deux capteurs c'est bien décevant…

**Pierre Meindre**

# **Vu sur la toile**

• On trouve maintenant des **casques de réalité virtuelle pour smartphone** pour 10 € voire moins, mais on peut fabriquer le sien pour un coût quasi nul avec des matériaux de récupération. Google fournit les plans de son Cardboard (voir Lettre n°973, p.16) et on utilisera du carton de récupération, par exemple d'une boîte à pizza. Reste que les lentilles sont plus difficiles à trouver en récupération. L'originalité de ce tutoriel est qu'il montre

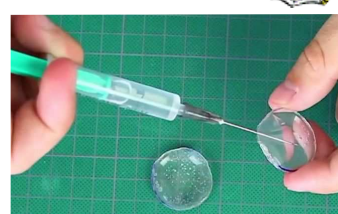

comment les fabriquer soi-même à partir d'une bouteille en plastique ! On découpera quatre ménisques dans le col de la bouteille. Collés / soudés deux par deux et remplis d'eau avec une seringue (voir photo) ils constituent alors des lentilles biconvexes économiques !

http://www.realite-virtuelle.com/fabriquer-casque-vr-gratuit-0102

• Le deuxième festival "**Stereoskop**" s'est tenu le 25 février 2017 à Brno en République Tchèque, organisé par Matej Bohac. Le festival comportait un concours d'images stéréoscopiques, le jury a reçu 163 images de 36 photographes originaires de 13 pays différents. Les quatre images primées sont visibles sur ce site web :

#### http://stereoskop3d.cz/Steroskop\_3D\_festival/Contest\_2017.html

Félicitations à George Themelis pour son impeccable « Geai bleu » qui a remporté le premier prix et pour lequel le jury a noté : « Le défi technique de la stéréophotographie au téléobjectif a été parfaitement maîtrisé, composition et rendu des couleurs soignés et visuellement agréables. »

Un lien sur la page permet de télécharger un diaporama de 4 minutes (format TV3D côte-à-côte compressé) montrant les 25 meilleures images reçues.

Lien direct : http://stereoskop3d.cz/Steroskop\_3D\_festival/Contest%202017.m4v

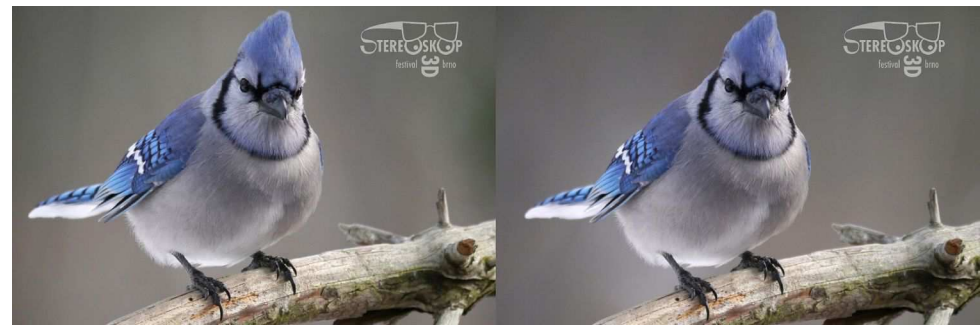

"Geai bleu", Premier prix au concours Stereoskop - Photo : George Themelis

• **Galerie de Stereostyles** : Nus artistiques en 3D. Certaines images sont en vente sous la forme de diapos stéréo 41x101. Les ventes récentes tournent entre 30 et 70 \$US le stéréogramme. http://stereostyles.tumblr.com/

**Pierre Meindre**

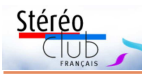

### **Nouveaux produits**

#### **Matériel**

• La société coréenne Mopic a été créée fin 2015 par d'anciens salariés de Samsung qui travaillaient sur des technologies d'écrans 3D. Le Mopic Snap 3D est un étui de protection pour smartphones et tablettes qui intègre un réseau lenticulaire pour transformer l'appareil en écran autostéréoscopique. Un logiciel spécifique M Player 3D est prévu pour jouer du contenu 3D. Le logiciel est utilisé une première fois pour aligner et calibrer l'écran vis-à-vis du réseau puis pour jouer les fichiers 3D. Il utilise la caméra frontale pour détecter, 30 fois par seconde, la position des yeux de l'utilisateur (latéralement et en distance) pour adapter l'affichage et permettre une perception du relief optimale.

Le produit n'est pas encore disponible mais le prix pour le petit modèle pour smartphone

est de 25 \$US. http://mopic3d.com/

Vidéo de présentation :

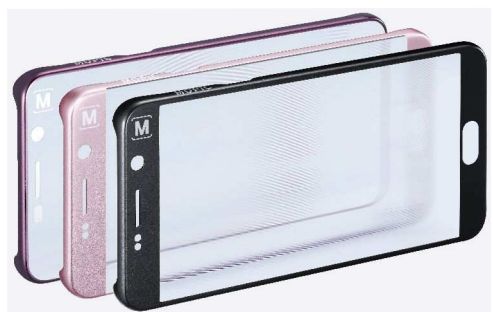

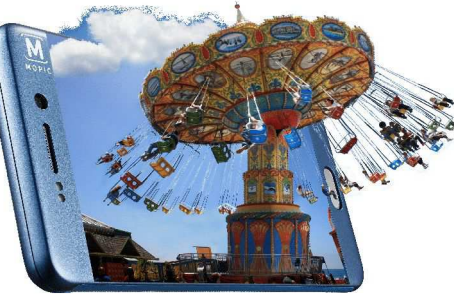

https://www.youtube.com/watch?v=v33sN5CZxNk Au salon CES de Las Vegas : https://www.youtube.com/watch?v=qj45FubbY2Q

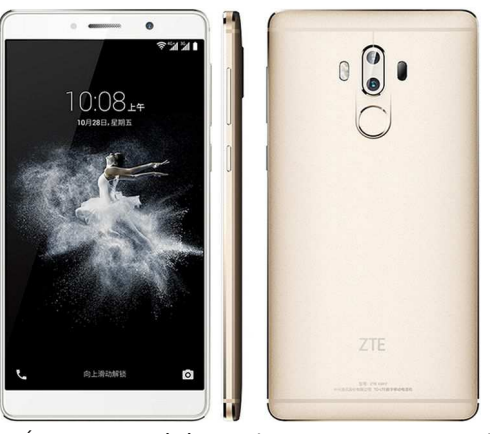

• En provenance de Chine, un autre smartphone 3D le **ZTE Axon 7 Max**. Il dispose bien sûr d'un écran autostéréoscopique comme le Doogee ou le VkWorld mais ce qui le distingue se situe au dos : deux objectifs ! Et deux objectifs identiques qui plus est (le dernier iPhone a bien deux objectifs mais un télé et un grand-angle qui, en plus, ne peuvent pas être déclenchés en même temps). Les deux capteurs, de 13 mégapixels chacun, permettent de prendre des photos stéréo même si la base très courte (10 mm) limitera son champ d'action à la proxy/macro plutôt qu'à la stéréophotographie de paysages.

Principales caractéristiques techniques :

Écran autostéréoscopique 6" 1920x1080 pixels. Processeur Qualcomm Snapdragon 625, Octo-cœur, 2.0GHz. 3 Go de mémoire et 64 Go de stockage intégré, extensible par carte microSD de capacité jusqu'à 256 Go. Android version 6 avec choix du français dans les langues proposées. Taille 157 x 80.4 x 8.2 mm Poids : 196 g.

La société ZTE a bien une filiale en France mais le modèle Axon 7 Max ne sera probablement pas distribué chez nous. Il faudra donc le commander directement sur Internet. Prix entre 320 et 350 €. Par exemple sur AliExpress :

#### https://fr.aliexpress.com/wholesale?SearchText=zte+axon+7+max

Un bémol toutefois, j'ai vu deux exemples de photos 3D prises par l'appareil et ce n'est pas vraiment bon. On a l'impression que ce ne sont pas de vraies paires stéréo, il y a sur

Lettre mensuelle du Stéréo-Club Français Février 2017 - n°998

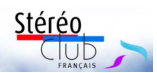

# **Réunion du 4 février 2017 à Aulnay-de-Saintonge**

Réunion du groupe stéréoscopique de Nouvelle Aquitaine

C 'est une réunion majeure du SCF en<br>Jours, couplée à PHOT'AULNAY, qui fête sa 'est une réunion majeure du SCF en Nouvelle Aquitaine, car elle dure deux 23<sup>e</sup> édition cette année. Réunion à risques aussi, une tempête mémorable aurait pu dissuader certains d'entre nous de venir, mais nous nous sommes tout de même retrouvés à 22 participants, ce qui n'est pas si mal et montre bien l'attachement de chacun à notre groupe et à ses activités. Notre salle a aussi passé à côté de la panne d'électricité.

Le samedi matin, atelier sur Magix, destiné principalement aux moins avancés. La projection des étapes sur écran permettait à chacun de reproduire les procédures proposées sur son portable. À la fin, chacun était en mesure d'élaborer une présentation soignée. Des fonctions plus avancées seront étudiées lors d'une prochaine réunion.

L'après-midi était réservé aux projections : Jean Trolez, **Notre groupe à Terrassa** (Catalogne Sud) en 2014, Gervais

Garnier, **Activités aéronautiques à Saintes**, Benoît Gaubert, **Voiliers de légende**, Christian Garnier **Histoire de France vue par les peintres** et **portraits des acteurs** à la mine patibulaire de « Il était une fois dans l'Ouest » mis en relief, Jean-Marie Sicard, **Istanbul**, son premier montage pour notre groupe, Dominique Bretheau, **L'été des indiens**, Floriane Bretheau, **Toronto** et les **chutes du Niagara**.

Le lendemain, dimanche 5 février, Phot'Aulnay et sa brocante photo. Dans la salle de spectacles, 6 projections stéréoscopiques successives assurées par Christian de 10 à 18 heures ont attiré environ 300 spectateurs. Nombreux sont ceux qui reviennent spécialement chaque année pour la stéréoscopie.

Prochaines réunions : dimanche 26 mars à Blanquefort (atelier technique sur la conversion 2D-3D), puis dimanche 23 avril à Sainte-Foy-la-Grande.

**René Le Menn**

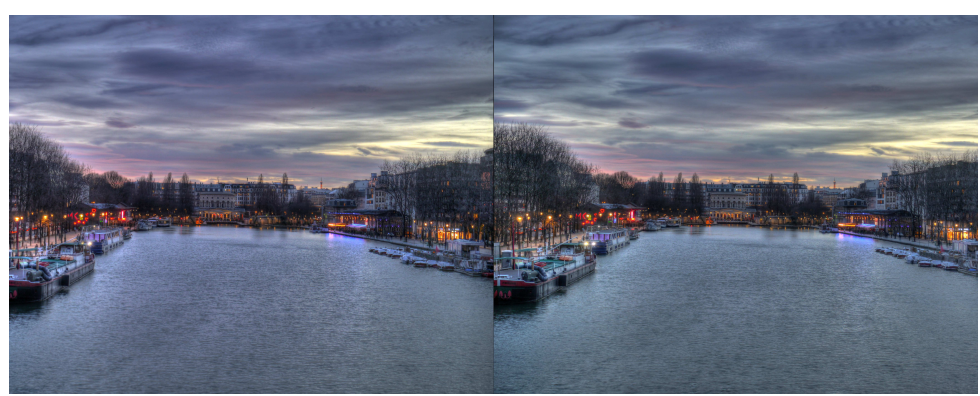

Bassin de la Villette, Paris 19<sup>e</sup> au coucher du soleil - Prise de vue "HDR" avec une paire de Panasonic GX1 + objectifs 12-32 mm reglés sur 25 mm (équivalent à 50 mm). Base stéréo ~150 cm - Photo : Pierre Meindre

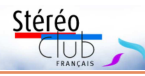

### **Le tourisme exotique d'un stéréoscopiste amateur vers 1930**

T out démarre par un message posté<br>sur la page « Contact » du site du sur la page « Contact » du site du Club : « Bonjour, en triant des archives familiales, j'ai trouvé une vingtaine de boîtes de plaques de verre, photos entre 1920-30. Certaines peuvent être intéressantes : vovages en Afrique du Nord, sites antiques (Acropole, Louxor), Inde. Je propose d'en faire don à votre Club, car les

conserver dans un grenier n'a pas beaucoup de sens, et vous saurez comment les conserver, les montrer éventuellement, les répartir peutêtre entre des photothèques spécialisées, etc.... » message posté par Olivier Touchard.

Ces clichés proviennent de la collection d'Édouard Sauffroy. Il est le fils d'Aimé Sauffroy, architecte parisien qui se vit confier, en 1880, la construction du Grand Hôtel de Saint-Lunaire, un village en bord de mer Le donateur Olivier Touchard, 2 ans, avec son

entre Dinard et Saint-Malo. arrière-grand-mère, l'ex-actrice ''Raphaëlle indoue, etc. Dans la foulée, il se bâtit

un somptueux Castel dominant la plage. Edouard et sa femme y invitent chaque été les familles de cousins, beaux-frères, etc. Fortunés et passionnés par les inventions techniques, l'automobile, la photographie, le phonographe, ils entreprennent des équipées à travers la France, puis en Afrique du Nord. Entre 1920 et 1930, ils iront visiter les sites antiques (Grèce, Égypte, la Palestine) et s'aventurent jusqu'en Inde.

En bon touriste Edouard Sauffroy a photographié des classiques : Pompéi, l'Acropole, Constantinople (Istanbul) et ses mosquées, Baalbek au Liban et ses temples romains, Jérusalem avec le Saint Sépulcre, le mur des lamentations et l'es-

planade des mosquées, les Colosses de Memnon à Thèbes (aujourd'hui Louxor) et l'allée des Sphinx à Karnak, Timgad la « Pompéi de l'Afrique du Nord », et, plus loin, un temple indou, un temple chinois, Angkor Vat… Ce sont des vues en relief et d'époque, ces monuments sont « dans leur jus », l'environnement ayant bien changé.

> Un voyageur cela se déplace, il fait une virée dans les sables du désert algérien avec les « Auto-Circuits Nord-Africains », utilise des ânes dans les oasis, des dromadaires, des calèches, des bateaux.

Les habitants ne sont pas oubliés avec la foule de Marrakech, des scènes de campagne marocaine, l'Égyptien sautant du temple d'Isis dans l'ile de Philae à moitié ensevelie par les eaux près d'Assouan, les fidèles d'une cérémonie

Ce sont aussi les vacances familiales à « la Ginouse », mas près Osborne'' à la Ginouse, Toulon, 1953

de Toulon, les joies de la mer, et les promenades à Saint-Tropez, aux Éoliennes…

Au total 300 images N&B en relief, très diverses. C'est un taux très important sur les 400 plaques 45x107 d'un amateur : il y a un petit nombre de problèmes stéréoscopiques classiques et certaines plaques ont visiblement souffert du climat lors de certains voyages.

Ces 300 vues, numérisées, nettoyées et ajustées, sont visibles sur la base archives du site du club, fonds Sauffroy-Touchard, adresse directe : http://www.stereo-club.fr/

ZenArchives/zen/Sauffroy\_Touchard/ **François Lagarde** Lettre mensuelle du Stéréo-Club Français Février 2017 - n°998

### **Vos projections au prochain congrès ISU**

A u cours de certains récents congrès<br>
150, j'ai été gêné par le fait que la fe-ISU, j'ai été gêné par le fait que la fenêtre était projetée dans le plan de l'écran : j'ai donc contacté le « congress manager » 2017, Steve Berezin, pour savoir ce qu'il en serait au prochain congrès.

En effet, au congrès 2011 aux Pays-Bas, la fenêtre était projetée dans le plan de l'écran, celui-ci, de largeur 5 mètres, étant placé à dix mètres des premiers rangs.

Au congrès 2015 en Corée du Sud, la fenêtre était aussi projetée dans le plan de l'écran, mais celui-ci était très grand (30 mètres?) et placé très loin de la plupart des spectateurs, dans une salle énorme pour à peine une centaine de participants.

Au contraire, lors des congrès ISU de 2009 en Autriche ou de 2013 à Ljubljana, la fenêtre était projetée largement en avant de l'écran, ce qui donnait une vision beaucoup plus confortable avec des images ressemblant à la réalité. Le seul défaut à Liubliana était que le club slovène n'avait pas d'objectifs à longue focale, ce qui faisait que les projecteurs et leurs opérateurs étaient placés près de la position orthostéréoscopique, ne laissant aux spectateurs que des positions où les images étaient vues comme un peu trop déformées ou étirées.

Les effets de la projection de la fenêtre dans le plan de l'écran, quand celui-ci est très large (à partir de deux mètres, mais les effets sont d'autant plus forts que l'écran est plus large) et quand les images sont préparées comme nous le faisons d'habitude au Stéréo-Club (premiers plans juste en arrière de la fenêtre sauf jaillissement qui ne touche pas les bords, arrière-plans avec une parallaxe d'environ 4% de la largeur de l'image) peuvent être les suivants :

- d'abord un risque de forte divergence oculaire pour les arrière-plans ;

- ensuite une forte déformation de l'image, sensible surtout si dans celle-ci il y a des personnages ou des formes géométriques (architecture, etc.), d'abord un fort grandissement (plus l'image est éloignée, plus elle est agrandie), ensuite un fort étirement en profondeur.

Steve m'a envoyé la réponse de Ron Labbé, qui sera responsable des projections au congrès ISU 2017 : Ron persiste à promouvoir cette solution, à mon avis mauvaise, qui consiste à projeter la fenêtre dans le plan de l'écran, suivant en ce sens la tradition des cinéastes stéréo américains, qui refusent la fenêtre en avant sous prétexte que les gérants de salles de cinéma pouvaient fermer en partie leurs rideaux noirs pour couper cette fenêtre.

Si vous voulez présenter vos images au prochain congrès ISU, je vous recommande très fort de préparer vos images en tenant compte de ces conditions de projection : SPM vous permet de placer à gauche et à droite de chaque couple côte à côte parallèle une bande noire, qui vous fera rapprocher la fenêtre pour que vos photos soient projetées dans de meilleures conditions.

Dans StereoPhoto Maker, menu Edition Préférences Recadrer, définissez un de vos formats comme 1847x1080 ; reprenez alors chacune de vos images, cherchez dans le menu Edition, Fenêtre flottante, Paramètres de la fenêtre flottante, actionnez % largeur, donnez à toutes vos bordures la largeur 0,00% et la couleur noire, inscrivez dans la case « Décalage par » 4% de la largeur. Ensuite recadrez ainsi toutes vos photos et tapez Maj+F. Faites ces deux dernières opérations pour chacune de vos photos.

Je ne sais pas si c'est aussi facile de le faire pour la vidéo ou des diaporamas avec zoom ou déplacement dans l'image, préparés par exemple avec Magix, que pour des images fixes.

Autre point : Ron m'a répondu en m'indiquant que les conditions de projections étaient déjà sur le site www.3d-con.com/theatre.php où on peut télécharger une page d'information sur les projections à ce congrès. Mais mauvaise surprise : les programmes de projection sous forme exécutable ne seront pas acceptés. Donc vous aurez le choix entre les formats vidéo MPEG4, XVID, h264, WMV, MPEG2, ou une succession d'images fixes, qui seront projetées sans transitions à durée constante pour chaque image.

#### **Olivier Cahen**

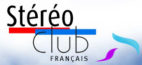

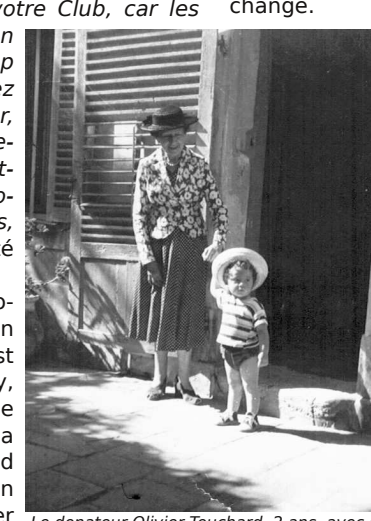

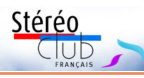

# **Nos collègues nous racontent...**

À suelle, nous souhaitons donner la papartir du n°1001 de notre lettre menrole à nos adhérents et en particulier aux plus anciens, pour nous raconter comment ils ont découvert la stéréoscopie et le SCF. Dans ce numéro 999, en tant qu'exemple, nous avons demandé à un des membres les plus anciens de nous le faire savoir. Il s'agit de Michel Issanchou qui fête cette année le cinquantième anniversaire de son adhésion au club. Il nous raconte :

### **Comment j'ai découvert la photographie stéréoscopique et adhéré au Stéréo-Club Français.**

Theuvy-Achère, Eure-et-Loir, années<br>1939-1945 ; ma mère me place chez heuvy-Achère, Eure-et-Loir, années mes grands-parents, dans ce petit village de 270 habitants.

À l'occasion des leçons de géographie, l'institutrice du village. M<sup>ile</sup> Mompu - je peux citer son nom car elle était très estimée de toute la population - sortait de l'armoire à fournitures une « boîte magique » en bois vernis, avec deux gros yeux en verre, ce qui m'intriguait beaucoup. La première fois, j'avais 10 ans. Puis elle retirait d'une boîte en carton de fines plaques de verre qu'elle introduisait dans une petite fente latérale. Elle invitait ensuite chaque élève du cours à regarder. Miracle !... Un merveilleux paysage apparaissait : c'étaient des vallées, des montagnes, des précipices, etc. Pour moi, qui était au cœur de la Beauce, ceci était d'autant plus extraordinaire. Et que dire de ce relief que je ne m'expliquait pas ! De chacun de ses voyages, notre institutrice ramenait ces précieux souvenirs qu'elle nous présentait.

Les années ont passé. En 1967, boulevard Beaumarchais à Paris, j'entre dans une des boutiques de photographie où la vendeuse est en train de découper des couples de vues stéréoscopiques Lestrade sur film 45 x 107. Voyant ma surprise elle m'explique que le relief n'a plus la cote et qu'elle veut proposer ces vues, montées sous carton, à l'unité car la diapositive est en plein essor. À côté de moi, un homme

fort aimable, se rendant compte de mon intérêt pour les images en relief, m'indique qu'il existe un club photo en 3D, le SCF ; il m'explique les activités du club et me précise que celui-ci organise une séance de projection, une fois par mois. C'est donc le début de mon adhésion.

Ce Monsieur n'était autre que M. Piednoir, président du club à l'époque, personnage jovial et très communicatif.

Depuis, à part quelques années dans la décennie 1970, je continue à fréquenter le club. J'ai pu me procurer un Belplasca, un Vérascope 40 et un TDC Stereo Vivid 24 x 24. Dans les années 2000 j'ai scanné toutes mes diapositives et je montre quelque fois ces images numérisées lors des soirées de projection.

Je n'ai pas la science informatique de beaucoup de collègues du club, mais je fais ce que je peux et continue mon petit parcours. Aujourd'hui, pour mes prises de vues, je me sers d'un FUJI 3D W3 que j'apprécie beaucoup.

#### **Michel Issanchou**

S i vous aussi vous êtes au club depuis<br>S un certain temps racontez-nous comun certain temps racontez-nous comment vous avez fait connaissance de la stéréoscopie et comment et pourquoi vous avez adhéré au club. Adressez votre histoire, comme les auteurs de tous les articles qui paraissent tous les mois dans notre lettre mensuelle, au rédacteur en chef qui les publiera. Vous pouvez la lui adresser soit par courrier : Stéréo-Club Français, Pierre Meindre, 46, rue Doudeauville 75018 Paris soit par mail : pierre.meindre@free.fr. Les meilleurs récits seront récompensés à la fin de l'année.

**Michel Mikloweit**

Lettre mensuelle du Stéréo-Club Français Février 2017 - n°998

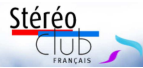

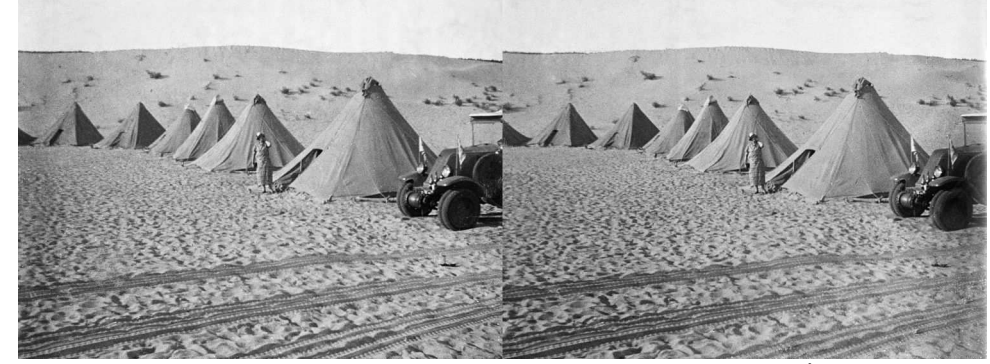

Désert, Algérie - Camp de toile pour touristes - Photo : Édouard Sauffroy

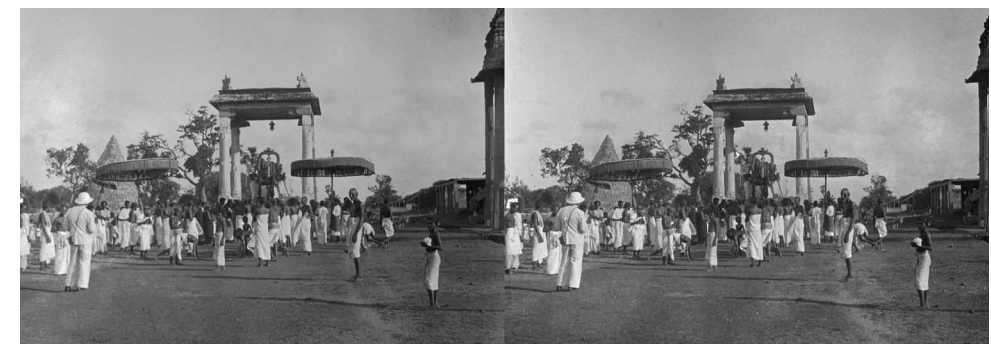

Inde ou Ceylan - Photo : Édouard Sauffroy

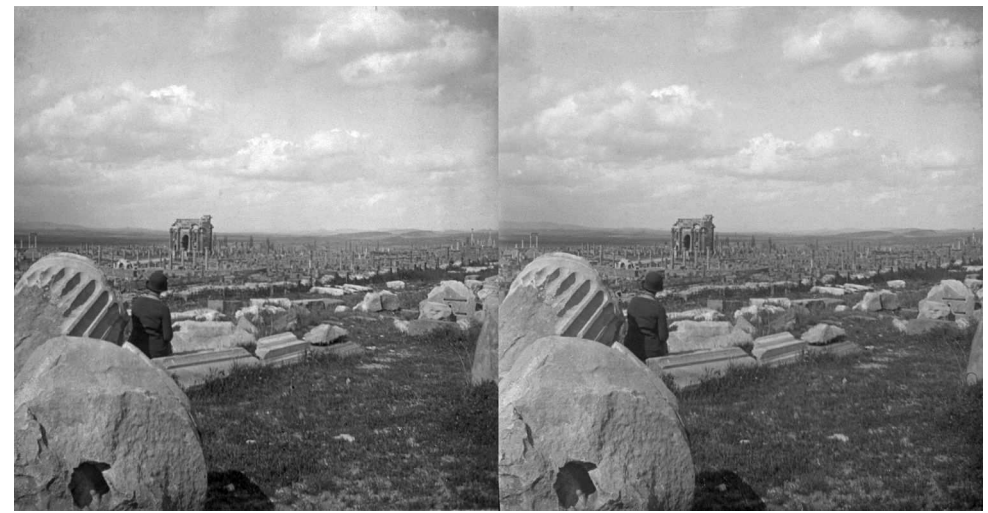

Timgad, Algérie - Surnommée la « Pompéi de l'Afrique du Nord » Photo : Édouard Sauffroy

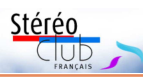

### Lettre mensuelle du Stéréo-Club Français n°998 - Février 2017

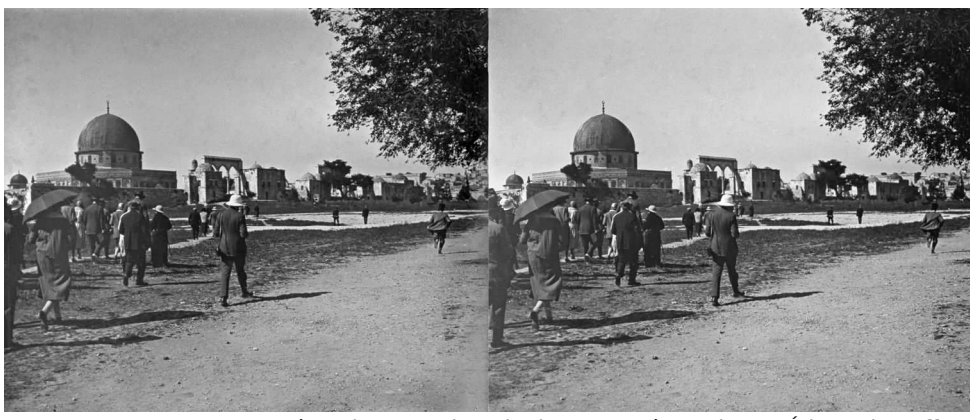

Jérusalem - Esplanade des mosquées - Photo : Édouard Sauffroy

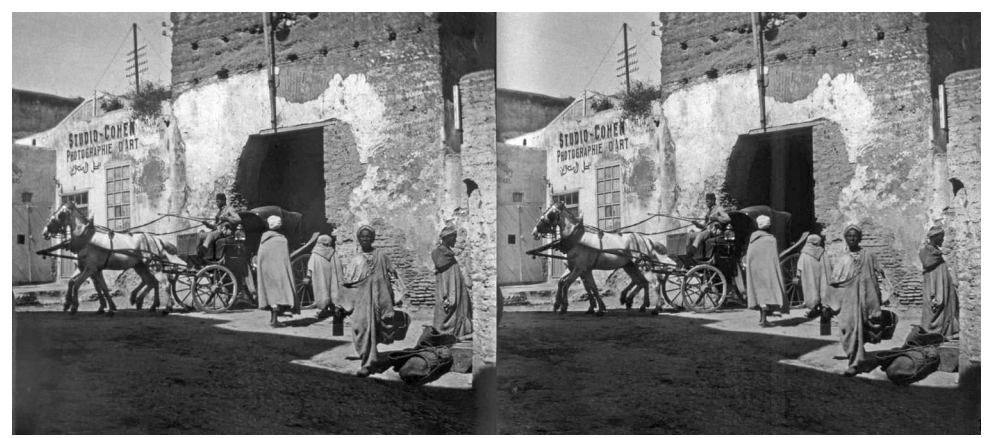

Fès, Maroc - Calèche et photographie d'art - Photo : Édouard Sauffroy

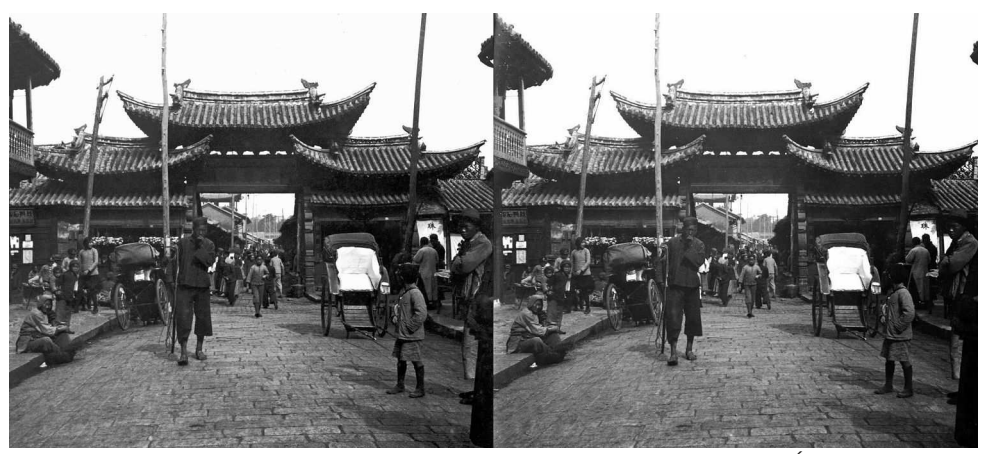

Chine 1937 - Portes de ville ou de quartier - Photo : Édouard Sauffroy

Lettre mensuelle du Stéréo-Club Français Février 2017 - n°998

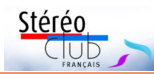

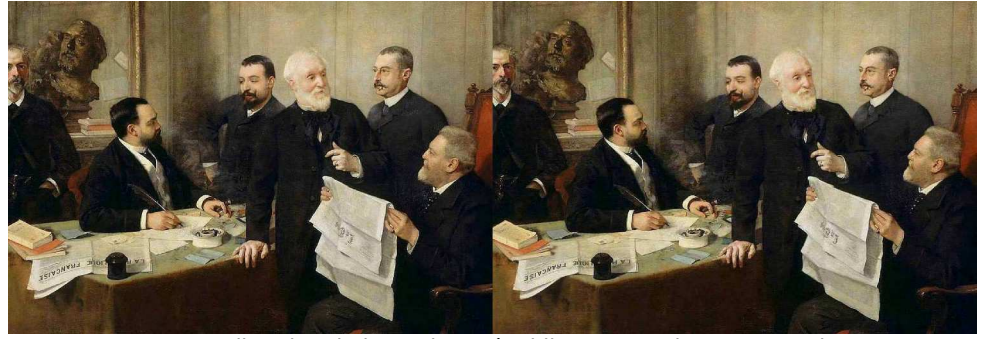

La direction du journal La République Française - Par Henri Gervex, 1890

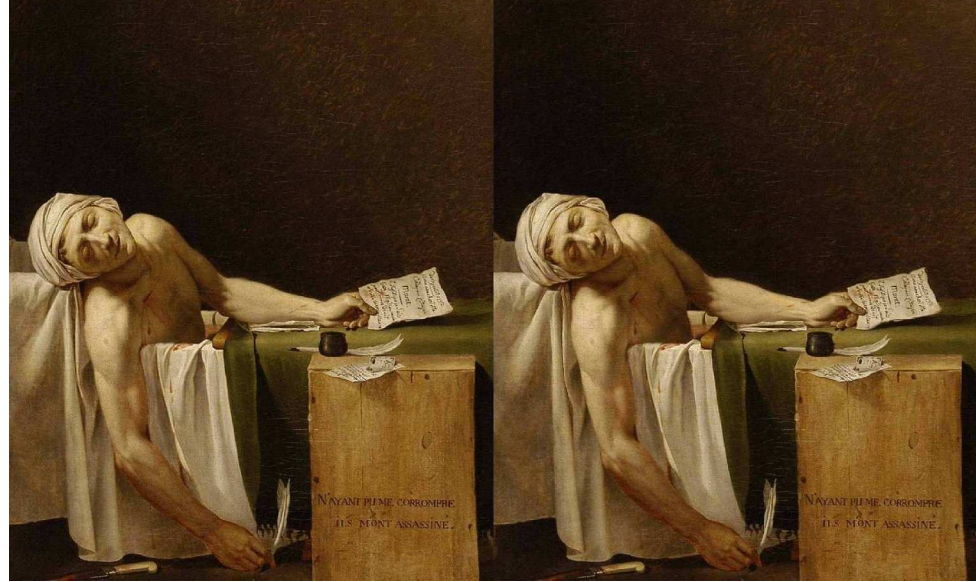

13 juillet 1793, assassinat de Marat - Par Jacques-Louis David, 1793

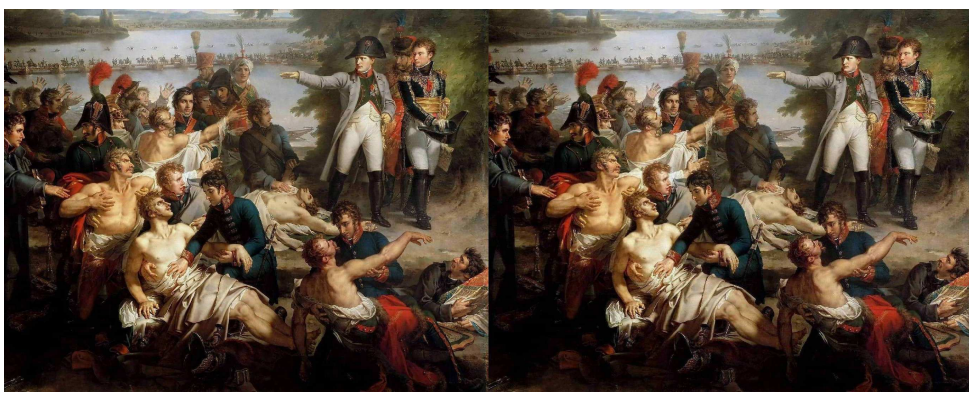

Après la bataille d'Essling - Par Charles Meynier, 1812

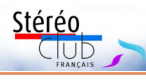

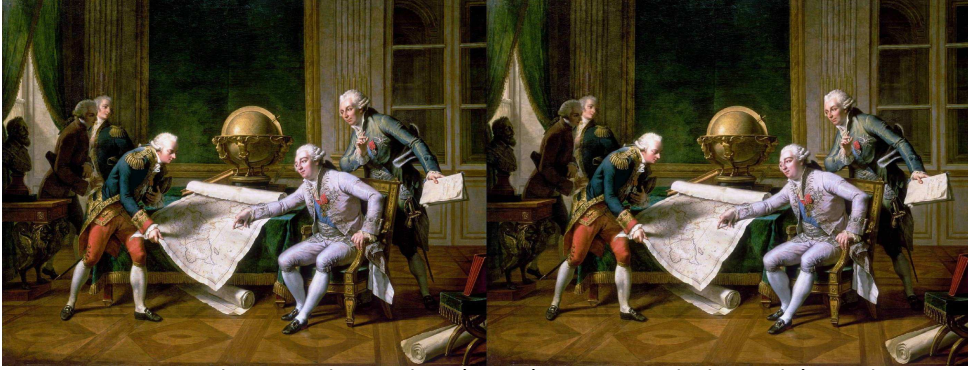

Louis XVI donne ses instructions à La Pérouse - Par Nicolas André Monsiau, 1817

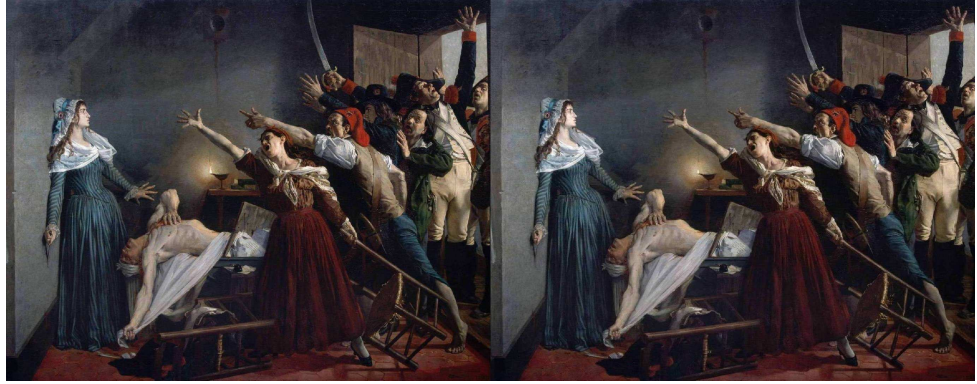

Charlotte Corday - Par Jean-Joseph Weerts, 1880

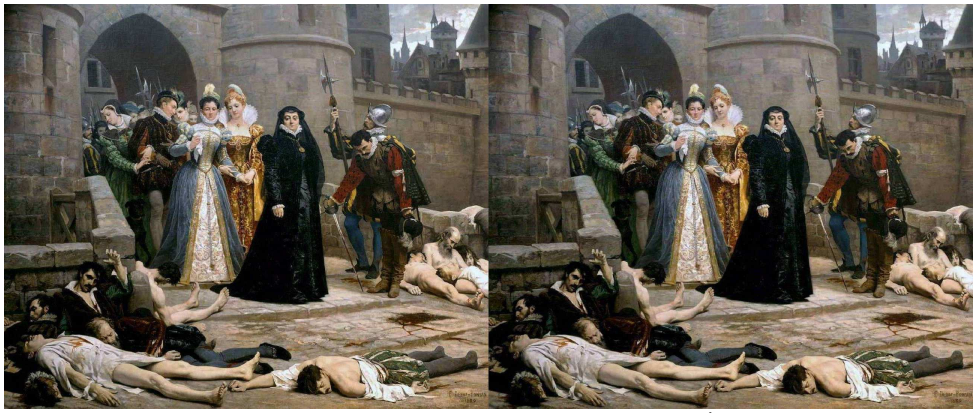

La Saint-Barthélemy, Catherine de Médicis devant la porte du Louvre - Par Édouard Debat-Ponsan, 1880

Lettre mensuelle du Stéréo-Club Français Février 2017 - n°998

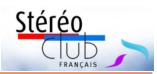

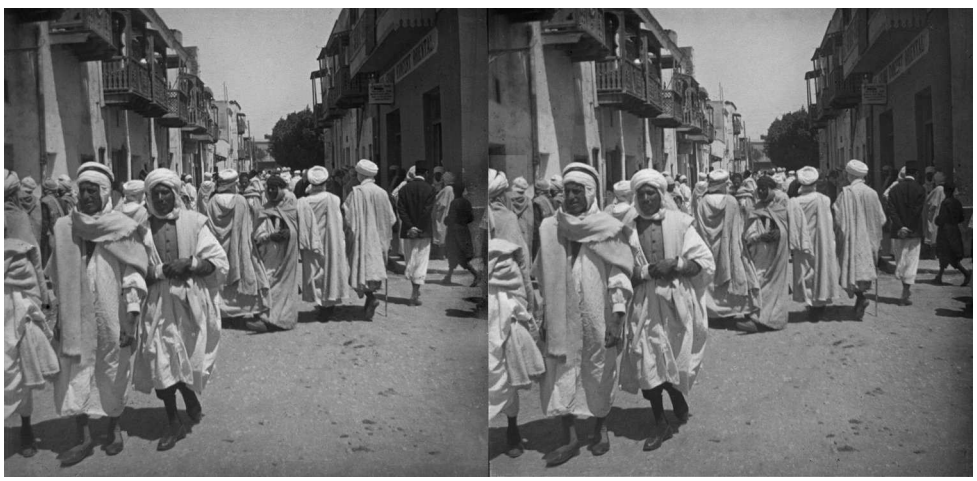

Marrakech, Maroc - Photo : Édouard Sauffroy

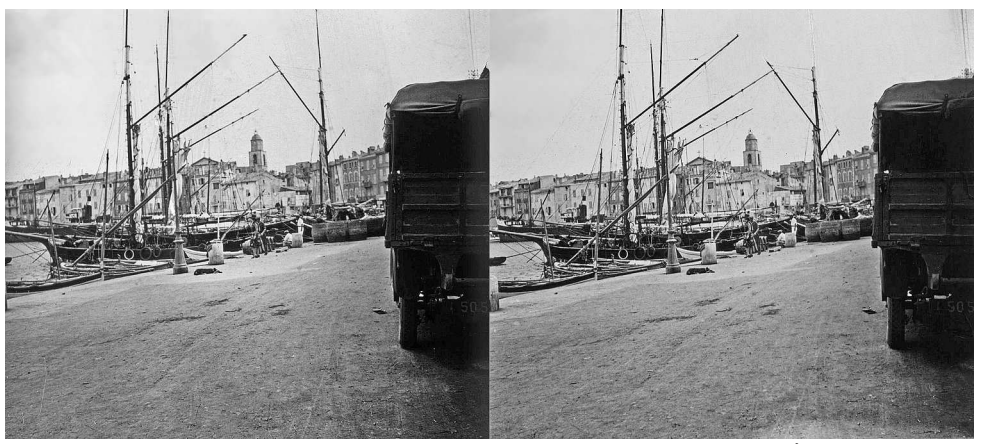

Saint-Tropez - Photo : Édouard Sauffroy

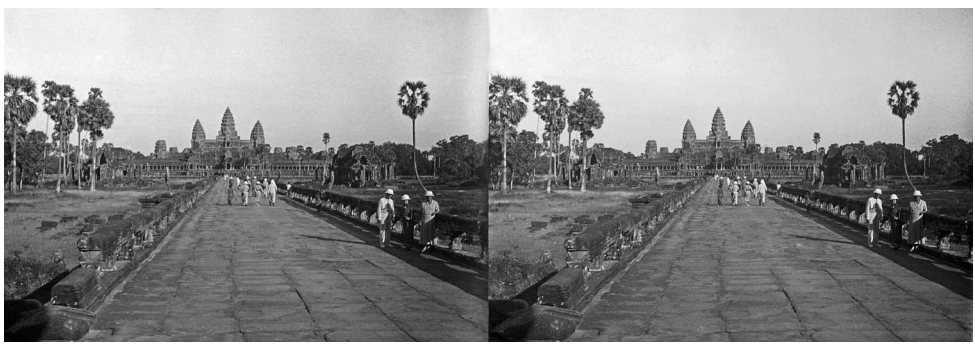

Angkor Vat, Cambodge, Chaussée ouest, 1937 - Photo : Édouard Sauffroy

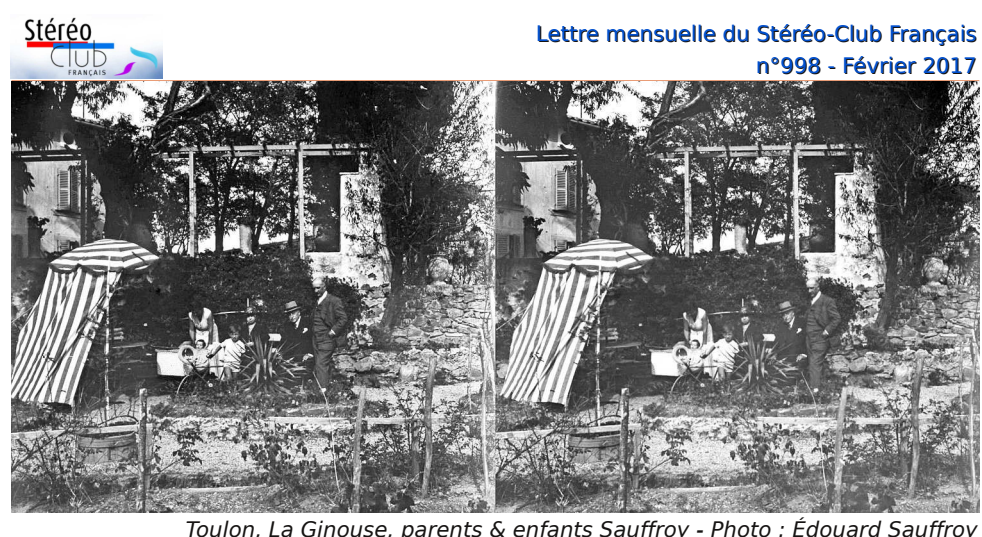

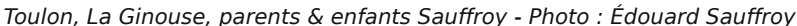

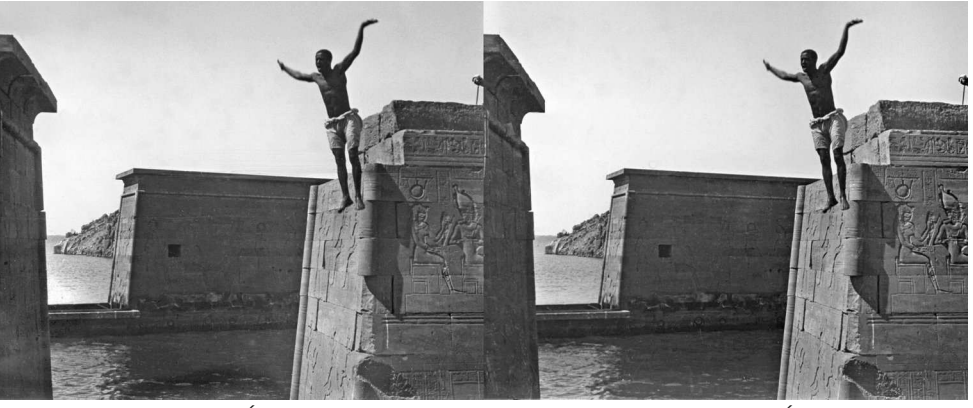

Assouan, Égypte, Plongeon depuis le Temple d'Isis - Photo : Édouard Sauffroy

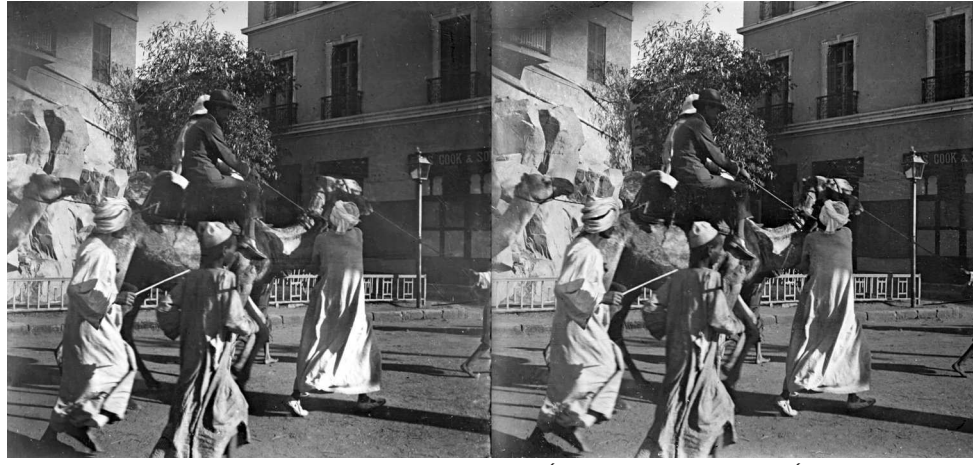

Assouan, Égypte, 1930 - Photo : Édouard Sauffroy

Lettre mensuelle du Stéréo-Club Français Février 2017 - n°998

# **Conversions 2D-3D de tableaux de maîtres**

M a passion pour la 3D depuis de nom-breuses années m'a amené à découvrir de nombreux aspects de cette discipline. Après avoir travaillé sur la prise de vue et les tirages lenticulaires, depuis bientôt un an mon intérêt s'est porté sur la conversion 2D-3D. Il y a quelques années, j'avais été très impressionné par l'ouvrage 3D Museum de Makoto Sugiyama, dans lequel l'auteur nous montre l'extrême qualité de ses conversions de tableaux de maîtres. Plus tard j'ai pu me référer aux méthodes de conversions décrites sur le site du SCF, notamment celle de Shahrokh Dabiri. Mais ces dernières permettent très difficilement de convertir les tableaux où fourmillent une multitude de détails sur lesquels il est très compliqué d'appliquer différentes gammes de gris.

Pour ma part, après bien des essais, j'applique la méthode suivante :

Dans un premier temps, après reproduction du tableau et mise à niveau du fichier, je duplique celui-ci en un fichier L, puis un R en JPG, et enfin un R en PSD. Ce dernier que j'utilise directement comme carte de profondeur va me permettre d'appliquer le filtre de conversion : sur Photoshop dans la fenêtre Filtre, activer le filtre Dispersion, puis choisir le taux horizontal (la valeur se situe entre 1 pour les fichiers les moins volumineux et 5 maxi pour les autres).

Cette opération sur le fichier PSD décale l'image vers la droite, ce décalage étant tout de suite visible sur la vue R JPG. Ceci a pour effet de donner du volume aux visages des

sujets ainsi qu'aux vêtements, draperies, etc. On a ainsi une première approche du relief.

**Stéréo** 

La seconde phase consiste sous SPM à caler les deux vues, puis avec l'outil Ajustement Facile (Anaglyphe) et la brosse Clone, à décaler certains détails de la vue droite par rapport à la vue gauche. Ceci en évaluant les différents plans, en commençant par les premiers, puis les suivants, et ainsi de suite. Après chaque plan, je vérifie sur grand écran l'effet obtenu. Cette méthode présente bien des écueils, mais avec beaucoup de patience ils sont faciles à contourner.

Il est bien évident que pour les puristes, convertir des chefs-d'œuvre en 3D peut paraître une hérésie, mais il s'agit simplement d'un exercice de style et d'un moyen de comprendre comment ces Maîtres ont pu simuler le relief, par la perspective, les variations de tonalité, d'éclairage et de couleur.

La plupart des peintures figuratives, voire impressionnistes, se prêtent à cet exercice. Seuls quelques tableaux, notamment ceux de Paul Cézanne, de par leur structure, ne permettent pas cette approche.

Il s'agit ici d'une explication succincte, et je me tiens à la disposition de tous nos amis qui voudraient aborder le sujet avec plus de détails.

Cette méthode sera développée lors de l'atelier technique cité dans l'encadré Activités du mois page 2.

**Christian Garnier**

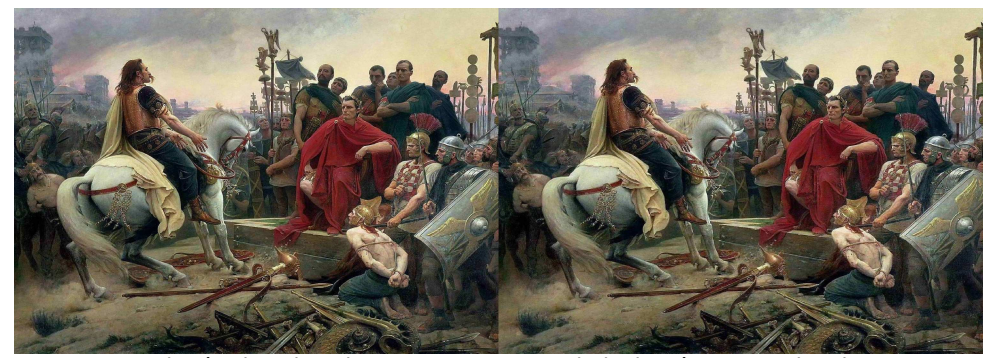

Vercingétorix vaincu jette ses armes aux pieds de César - Par Lionel Royer, 1899